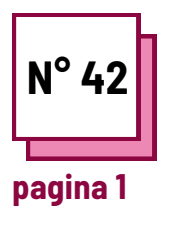

## **APPRENDIMENTO INTERATTIVO**

**Fare riferimento alle SCHEDE PRATICHE n°: MC19**

**Usa queste risorse della TOOLBOX:**

## **Esercizi**

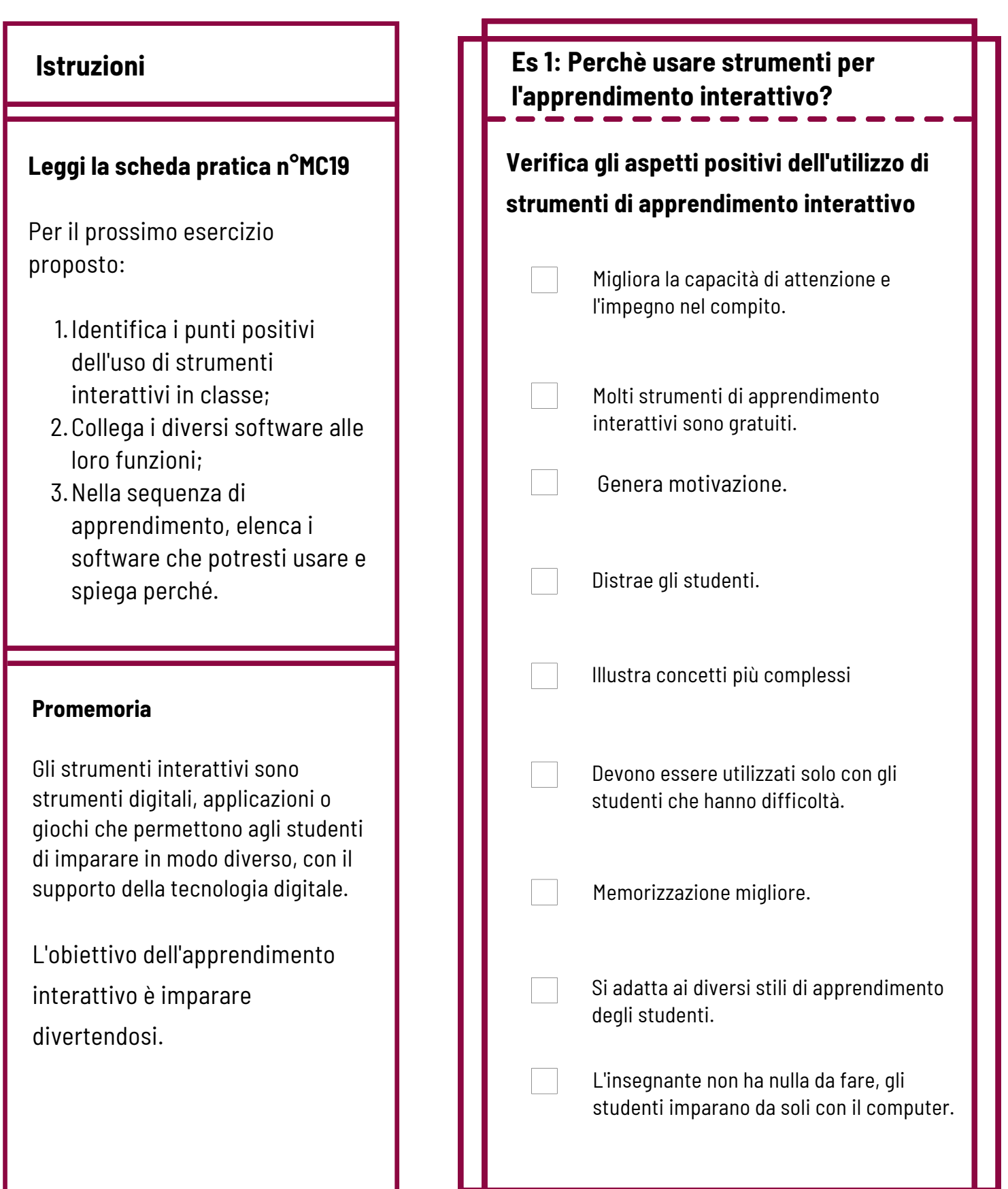

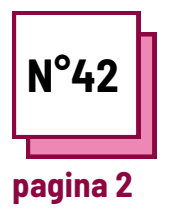

## **APPRENDIMENTO INTERATTIVO**

**Fare riferimento alle SCHEDE PRATICHE n°: MC19**

**Usa queste risorse della TOOLBOX:**

## **Eserizi**

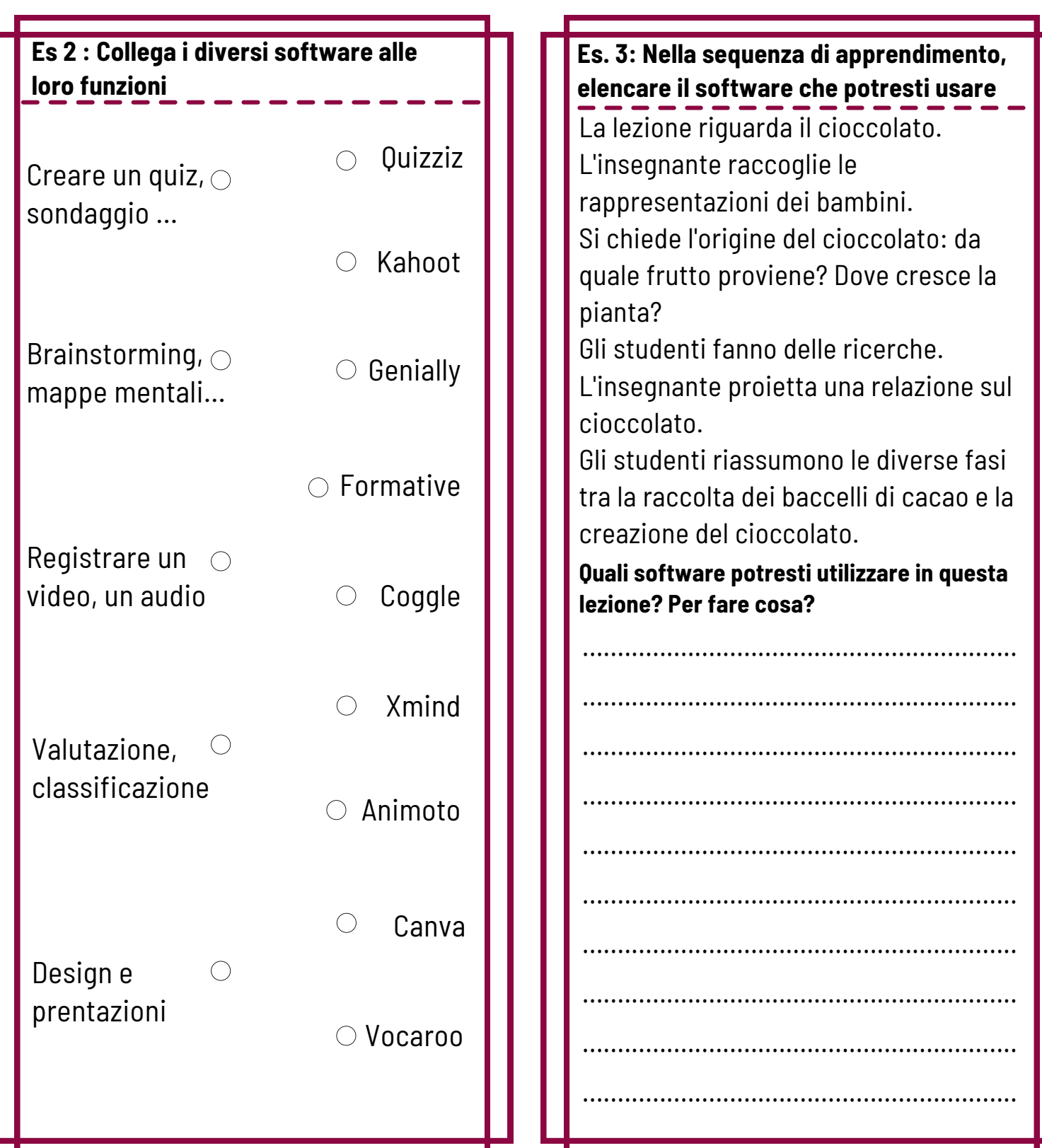